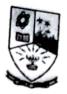

# Dempo Charities Trust's DHEMPE COLLEGE OF ARTS & SCIENCE Miramai, Panaji-Goa

### Photoshop

#### [2 Credits 30 hours]

## Course Objective:

Photoshop is a photo editing software used to modify images adding various effects.

## Learning Outcome:

The students will be able to edit photographs with addition of various effects.

#### Course Content

- 1. Introduction to Adobe photoshop (2)
- 2. Photoshop panels and tools :workspaces, tool bar, options bar, menu bar (3)
- 3. Basic operations: open, open as, open as smart object, saving file, file formats (3)
- 4. Navigation and zooming: Navigation panel, hand tool, zoom tool, keyboard shortcuts (3)
- 5. Simple global adjustments: levels, hue/saturation (2)
- 6. Layers: Adding and moving layers, layer interactions, blend modes, naming layers, text layers, shape layers (6)
- 7. Simple selections: magic wand tool, marquee tool, lasso tool(2)
- Choosing colors: foreground and background colors, changing colors, swatches panel, color panel (4)

Ms Shilpa Naik

- 9. Guides and rulers: Guides, rulers (1)
- 10. History: Snapshots, keyboard shortcuts, History brush, fill history(2)
- 11. Cropping: Crop options, cropping images (1)
- 12. Basic printing: print dialogue box(1)

#### References

1. Steve Bark, An introduction to adobe photoshop

# Dempo Charities Trust Dhempe College of Arts & Science

Miramar - Goa.

Academic Year: 2015 - 16

SHORT TERM COURCE ATTENDANCE SHEET

Name of the Course: Photoshop

Topic: Photoshop.

Batch:- I

| Date         2       2         2                                                                                                    | Lecture No.       | 1    | 2    | 3    | 4    | 5       | 6     | 7     | 8     | 9    | 10    | 11  | 12  | 13  | 14  | 15  | 16  |    | 18<br>2 <del>1</del> 1 2 | 19 | 3 2 | 42  | 0/2 | 11/2 | 17/2 | 18/2 | 242 | 25 2 3 | 2 3 | 5 3 12 |     |
|----------------------------------------------------------------------------------------------------|-------------------|------|------|------|------|---------|-------|-------|-------|------|-------|-----|-----|-----|-----|-----|-----|----|--------------------------|----|-----|-----|-----|------|------|------|-----|--------|-----|--------|-----|
| Name of Student  Jayashree Danam  PPPPPPPPPPPPPPPPPPPPPPPPPPPPPPPPPP                                                                                                    | Date              | 1/12 | 2/12 | 4/12 | 9/12 | 2 10 12 | 15/12 | 16/12 | 14/12 | 2414 | 23/12 | 01. |     |     |     |     |     | 0  | 0                        | 0  | P   | P   | P   | P    | P    | P    | P   | P      | P   |        | 4   |
| Ayashree Danam                                                                                                    |                   |      |      |      |      | -       | 0     | 0     | P     | A    | A     | P   | P   | P   | P   | 1   | P   | A  | 97                       | _  | A   | 0   | 0   | P    | P    | P    | P   | A      | P   | 1      | P   |
| Gaurish Padke   P P   P A A A P P P P P P P P P P P P                                                                                                    | Jayashree Danam   | P    | P    | P    | 1    | 1       | +-    |       | P     | P    | A     | P   | P   | P   | P   |     | A   | F  | P                        | 1  | 0   | 0   | 0   | P    | P    | P    | A   | P      | 10  | 1      | P   |
| Maricia Fernandes         P         P       | Gaurish Padke     | P    | 1    |      | P    | 1       | +     | 0     | 2     | P    | P     | A   | P   | P   | P   | P   | P   | 1  | P                        | 1+ | 10  | P   | 0   | 1    | P    | P    | P   | P      | P   | 1      |     |
| Milron Fernandes         P P P P P P P P P P P P P P P P P P P                                                                                                    | Maricia Fernandes |      | 1    | P    | H    | -       | -     | 10    | 0     | 0    | P     | P   | P   | P   | A   | P   | P   | 1  | P                        | P  | 10  | +   | F   | TA   | P    | F    | F   | P      | F   | P      |     |
| Omkar Kunkolkar         P P P P P P P P P P P P P P P P P P P                                                                                                    |                   | P    | A    | P    | P    | 1       | 1     | 1     | 0     | P    | P     | P   | P   | P   | r   | P   | P   | -  | -                        | -  | r   |     | 10  | P    | 10   | P    | 1   | PA     | f   | P      | 1 4 |
| Gaurar Mhapne         A         P         A         P         P         < | Omkar Kunkolkar   | P    | P    | P    | F    | 17      | V ,   | 1     | 10    | P    | P     | P   | P   | P   | f   | A   | P   | 1  | 1                        | 1  | 1   | 1   | +   | 10   | _    |      | P   | PF     | 2 6 | P      |     |
| Vijul Naik         P P P P P P P P P P P P P P P P P P P                                                                                                    |                   | A    | P    | A    | V    | 1       | 1     | -     | 0     | P    | P     | P   | P   | P   | P   | P   | 1   | 1  | I I                      | H  | 1 6 | F   | 1 6 | , 6  | 5 6  | 5    | PI  | PF     | 2 1 | 7      |     |
| Diksha Narvekar         P P P P P P P P P P P P P P P P P P P                                                                                                    |                   | P    | P    | P    | 1    | F       | 1     | 1     | 10    | 0    | 0     | , 6 | P   | 6   | 5   | 9 6 | 0   | PF | 1                        | 1  | 1   | 1 4 |     | -    | 0    | 0    | p   | PI     | P ' | PG     | 5/8 |
| Shivani Salkar PPPPPPPPPPPPPPPPPPPPPPPPPPPPPPPPPPPP                                                                                                    |                   | P    | P    | P    | F    | 1       | 1     | +     | 1     | 10   | 10    | P   | P   | 5 6 | 5 1 | PI  | P   | PL | PP                       |    |     |     | 1   |      | -    | -    | 0   | 0      | p   | PF     | P   |
| Hussain Sheikh PPAPPPPPPPPPPPPPPPPPPPPPPPPPPPPPPPPPP                                                                                                    |                   | P    | P    | P    | 1    | ,       | 1     | +-    |       | +    | +     | 2 1 | 20  | 5   | 0 6 | 0 6 | 0 1 | 2  | PA                       | 1  |     |     |     | 1    | 1    | 1    | 0   | 0      | 0   | P      | PE  |
| Pranita Sawant PPPPPPPPPPPPPPPPPPPPPPPPPPPPPPPPPPPP                                                                                                    |                   | P    | P    | A    | F    | P       | A     | P     | IF    | P    | 1     | +'  | 0 0 | 5 0 | 5   | 0 6 | 0 1 | P. | PI                       | 2  | P   | 1 1 | -   | P    | 1    | 1    | 7   | 1      | 0   | P      | P   |
| Misbah Muzawar PPAAPPAAPPAAPPAAPPAAPPAAPPAAPPAAPPAAPP                                                                                                    |                   | P    | P    | P    | F    | P       | F     | 1     | 1     | 1    | 1     |     | O V | _   | 0   | PA  |     | P  | PF                       |    | A   | PI  | 2   | P    | P    | A    | 14  | 0      | A   | P      | P   |
|                                                                                                    |                   | P    | P    | A    | A    | P       | P     | F     | 7 4   | P    | - F   | 2   | 0   | 00  |     | 0 ( | DA  |    | A                        | P  | P   | P   | P   | A    | P    | P    | P   |        |     | . 1    | -   |
|                                                                                                    |                   | P    | 10   | P    | P    | F       | 7 6   | 7     | 1     | 1    | PIF   | 1   | 1   | FIF |     |     | -   | -  | 1                        |    |     |     |     |      |      |      |     |        |     |        |     |

Ms. Aliya Saldanha Name & Signature of the Teacher

in-Charge Mark . Naik .

e:\computer science dept. folder\short term course\short term course 17-18\short term attendance.docx

Name: Photoshop

Class: FYBSc Computer Science

Number of Students: 14

Fees charged: Rs 1500 per student

**Duration: 40 hours** 

Aim: To learn image processing & editing skills.

Conducted from: 1<sup>st</sup> December 2016 to 12<sup>th</sup> march 2016

Instructor: Ms Aliya Saldanha

The course Photoshop was conducted on students demand instead of the three courses Pagemaker, Coreldraw and Hardware maintenance. The course was conducted for FYBSc Computer Science students for the academic year 2015-16. The course of 40 hour duration was conducted during January to March 2016.

The course teaches students the techniques of image processing and editing photos.

The student feedback score of the Instructor was\_2.92\_\_\_\_